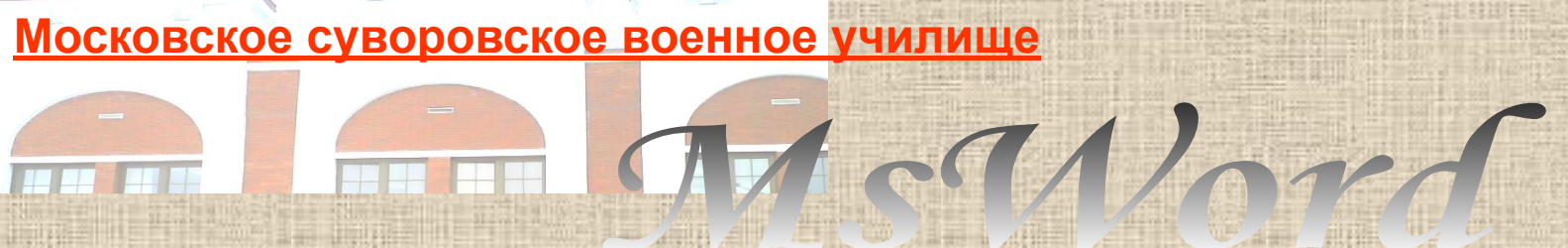

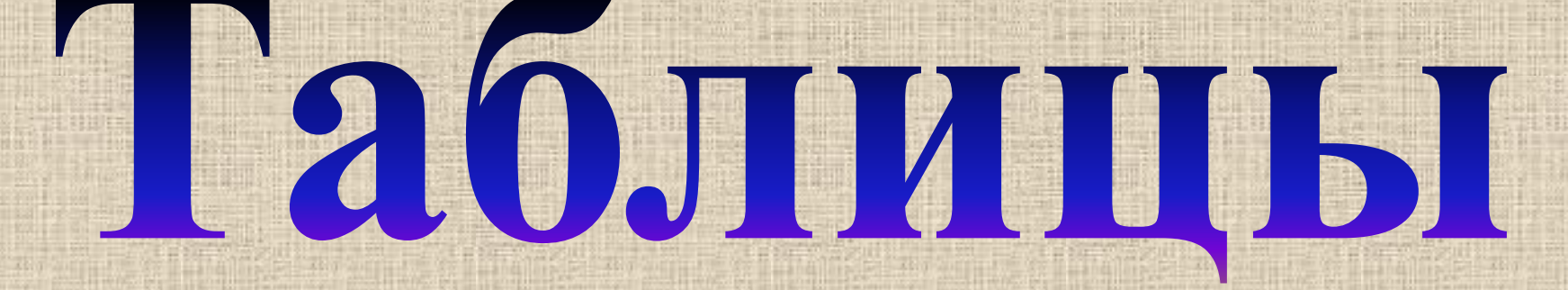

*Преподаватель информатики и ИКТ Салимуллина Л.Н.*

## **Таблица**

– состоит из строк и столбцов, на пересечении которых образуются ячейки.

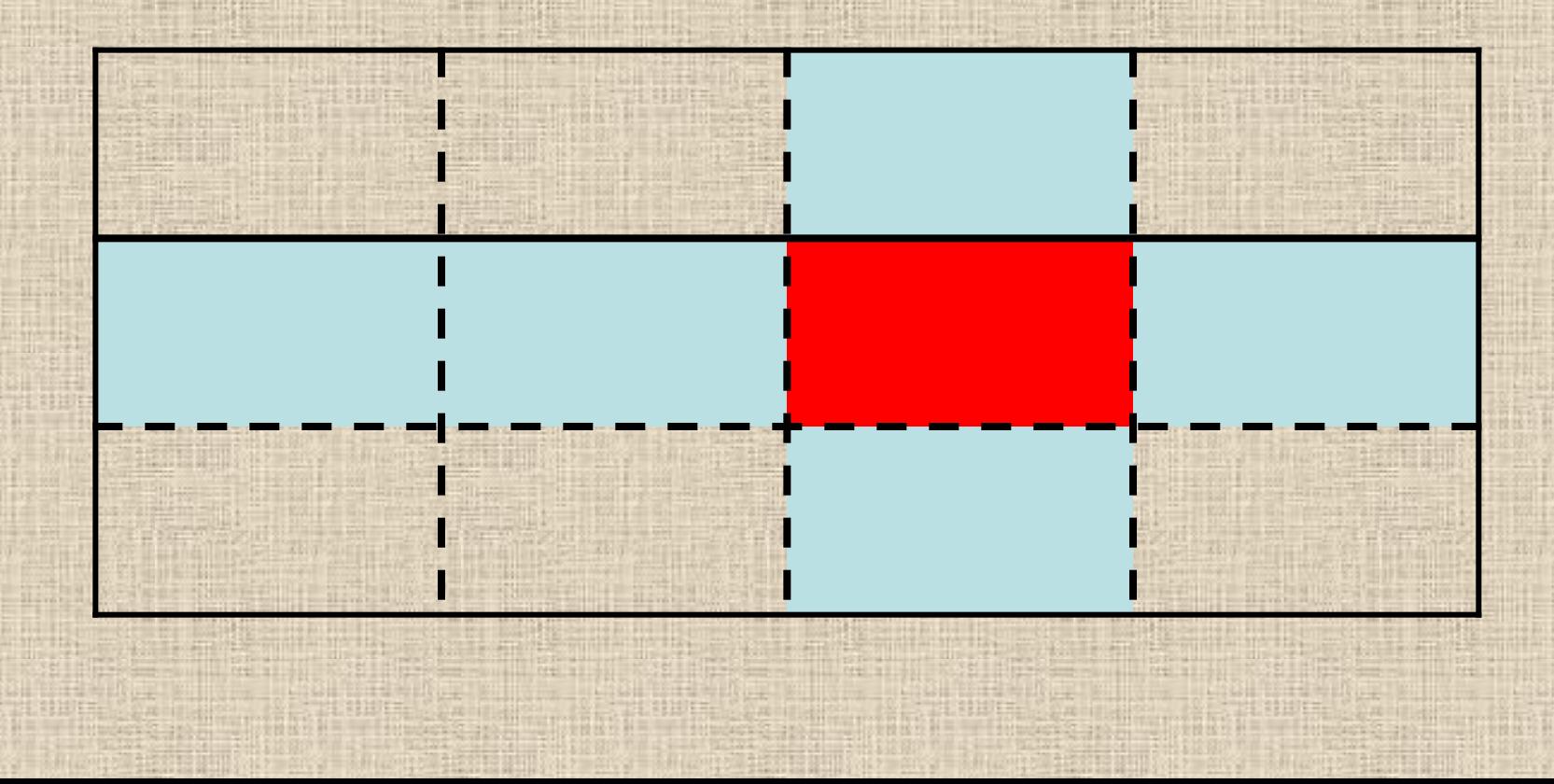

## В *ячейках* могут быть размещены – текст, изображения и другие объекты.

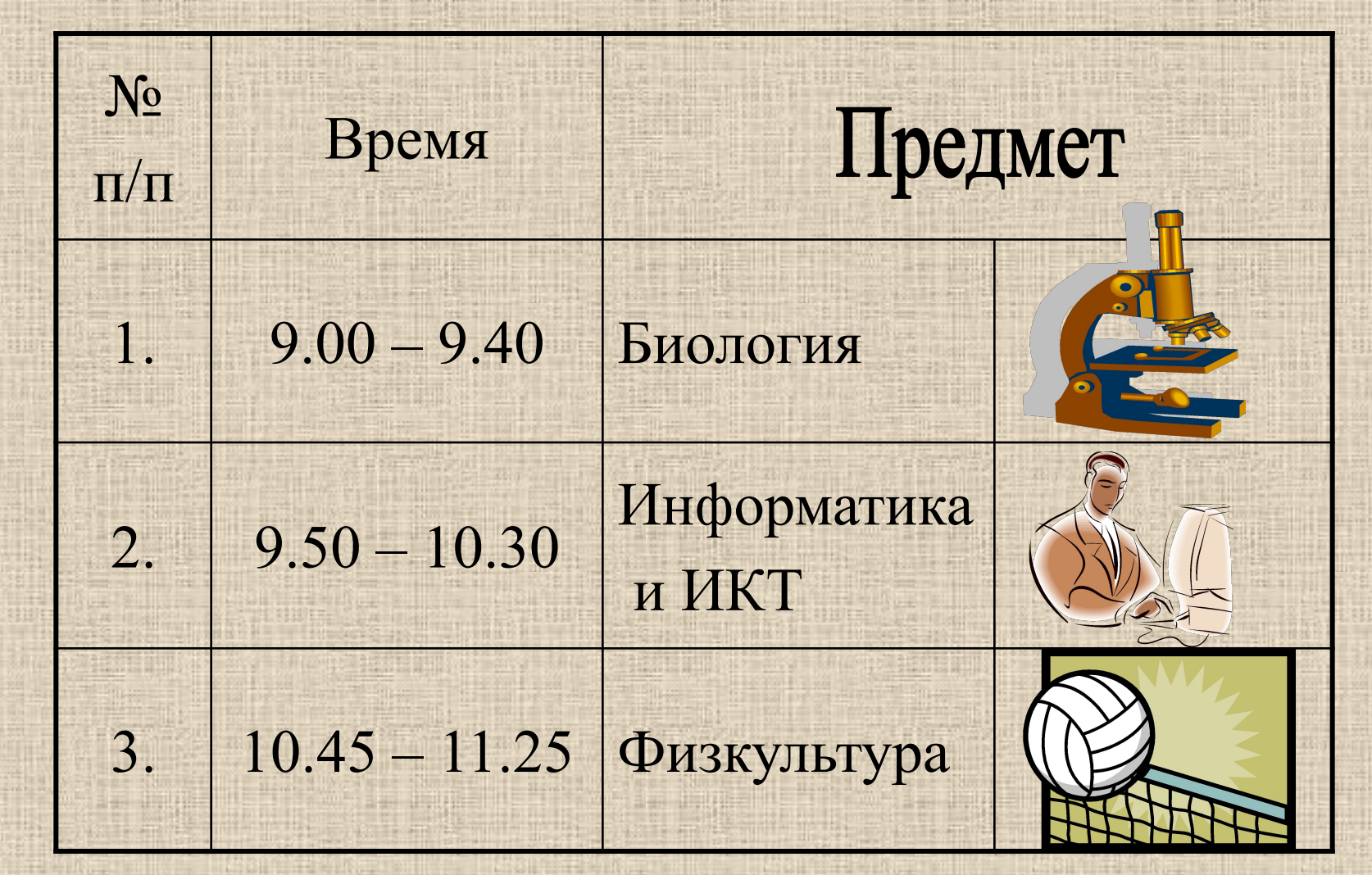

# Создание таблицы *Способы:*1. Таблица <del>+ В</del>ставить + Таблица

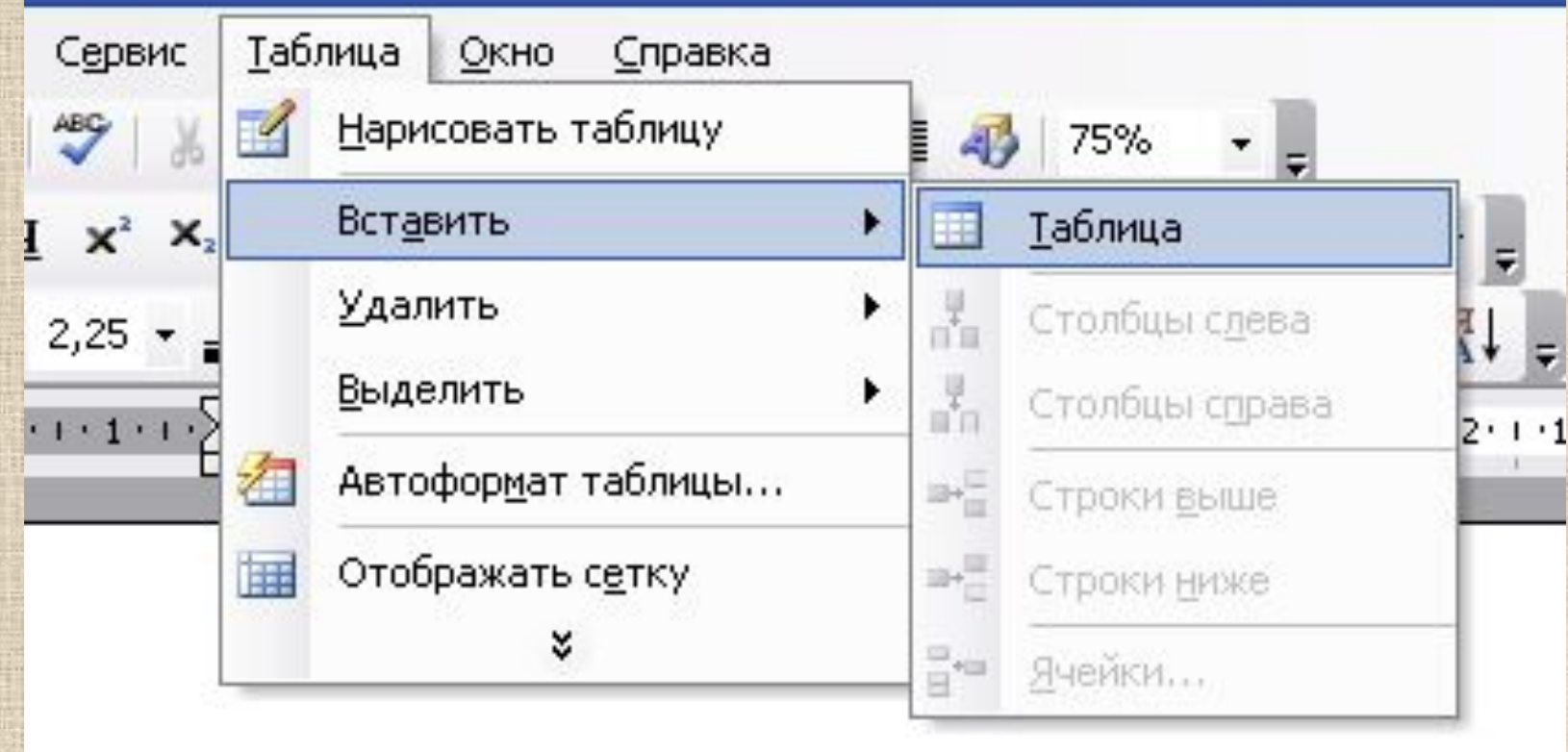

### **2. Панель инструментов:**

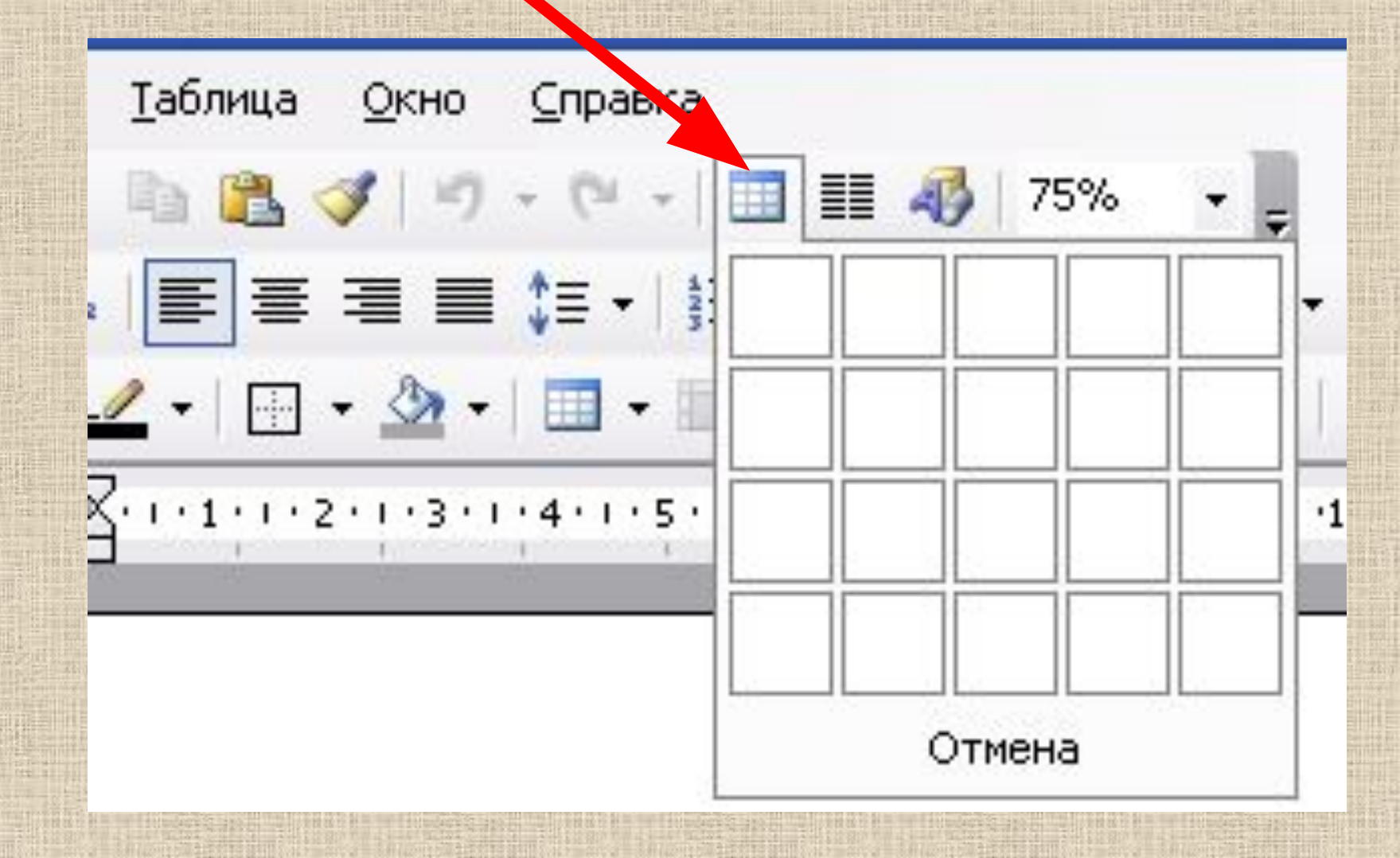

# Изменение таблицы

#### **1. Форматирование текста в таблице:**

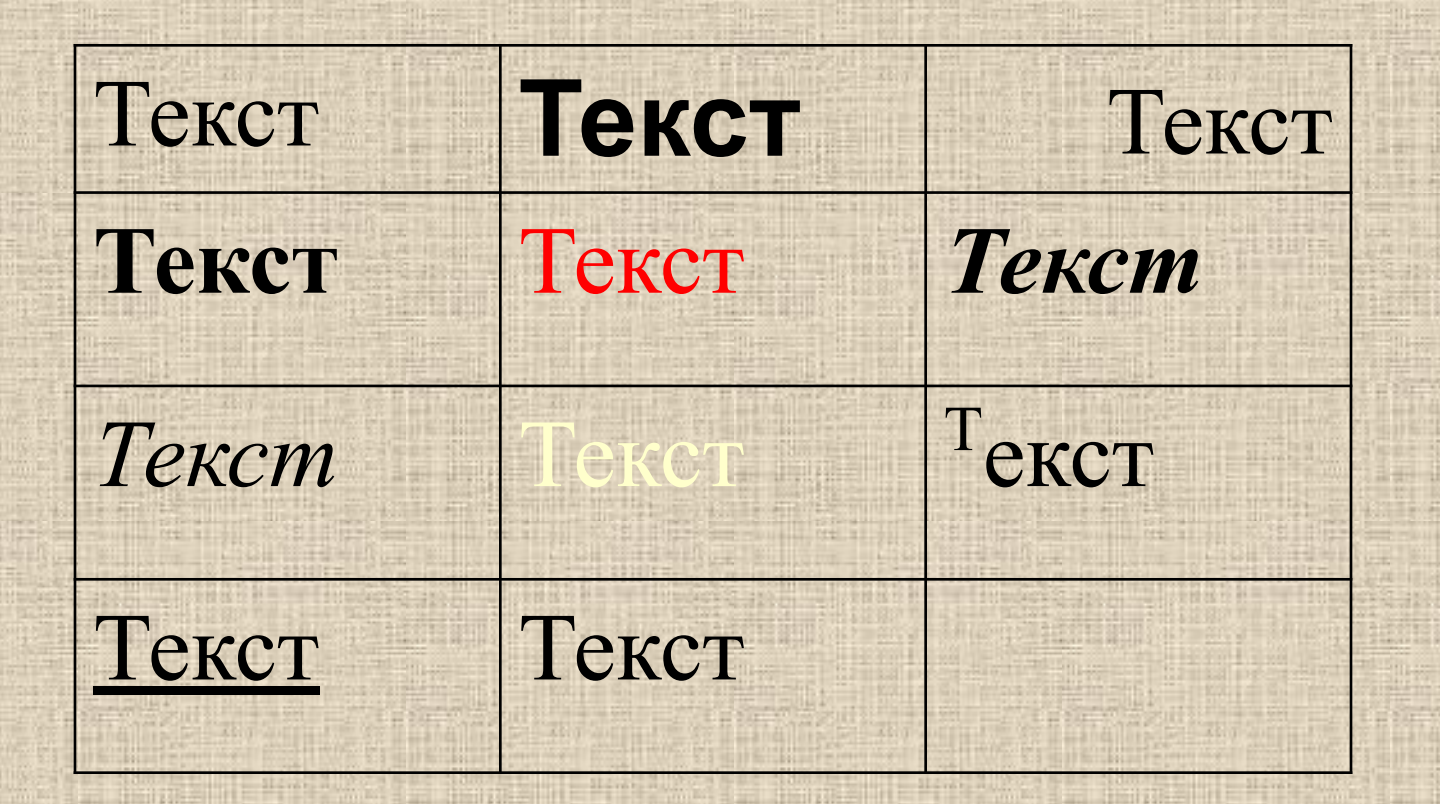

#### **2. Граница и заливка:**

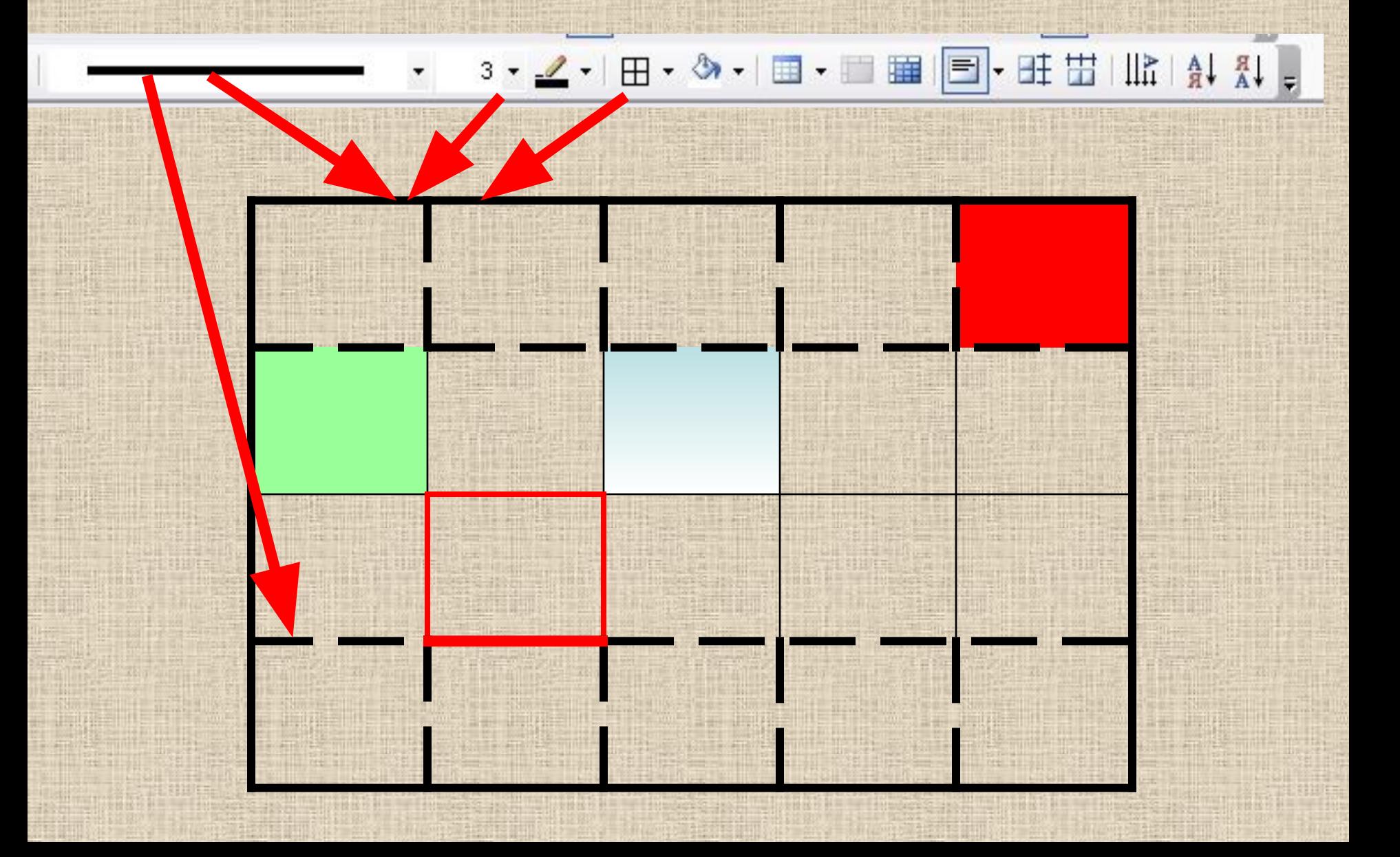

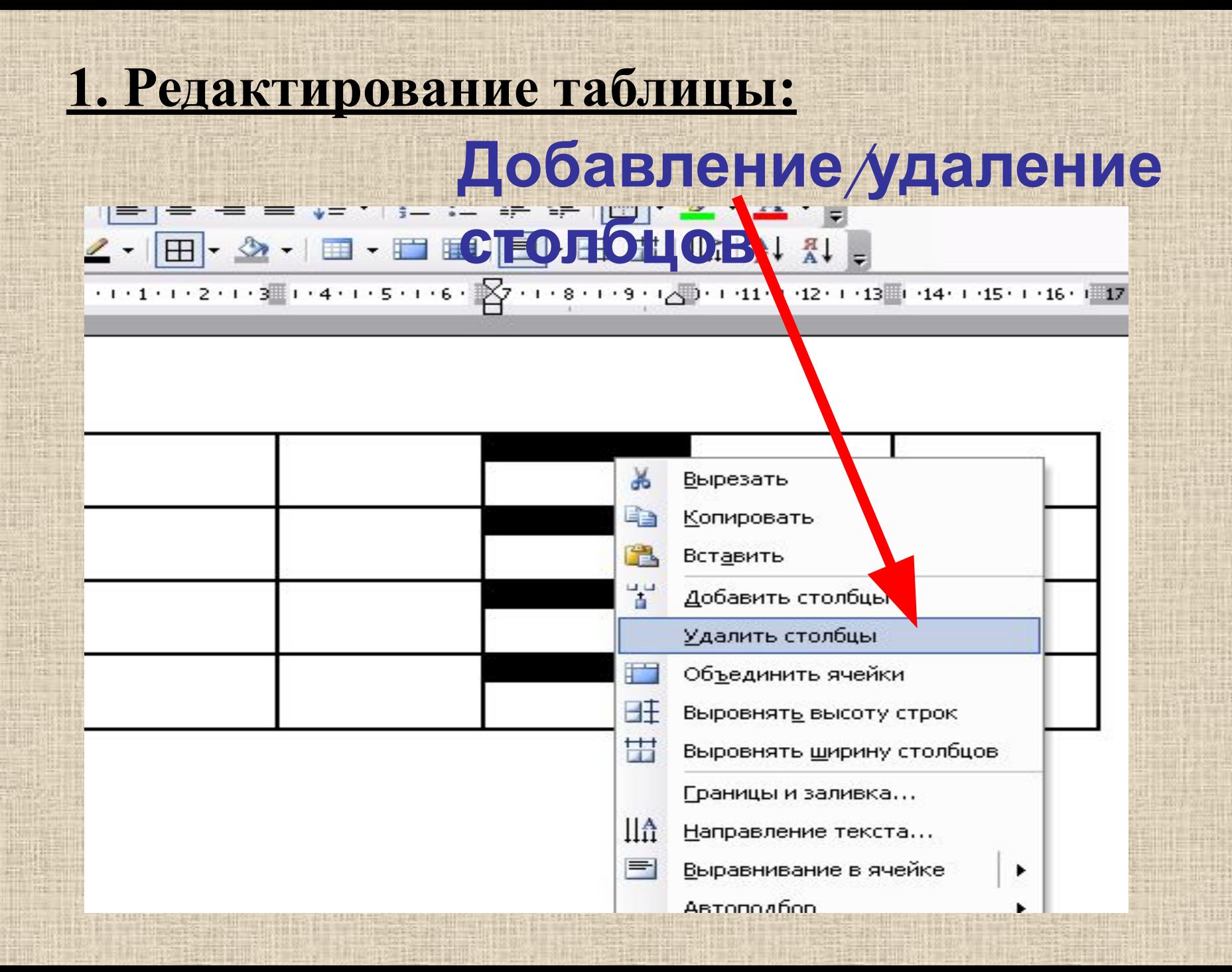

## **Редактирование таблицы: Добавление/удален <u><b>1949 • 2019 1949 • 2019 • 2019 • 2019 • 2019 • 2019 • 2019 • 2019 • 2019 • 2019 • 2019 • 2019 • 2019 • 2019 • 2019 • 2019 • 2019 • 2019 • 2019 • 2019 • 2019 • 2019 • 2019 • 2019 • 2019 • 2019 • 2019 • 2019 • 2019 • 2019**</u>

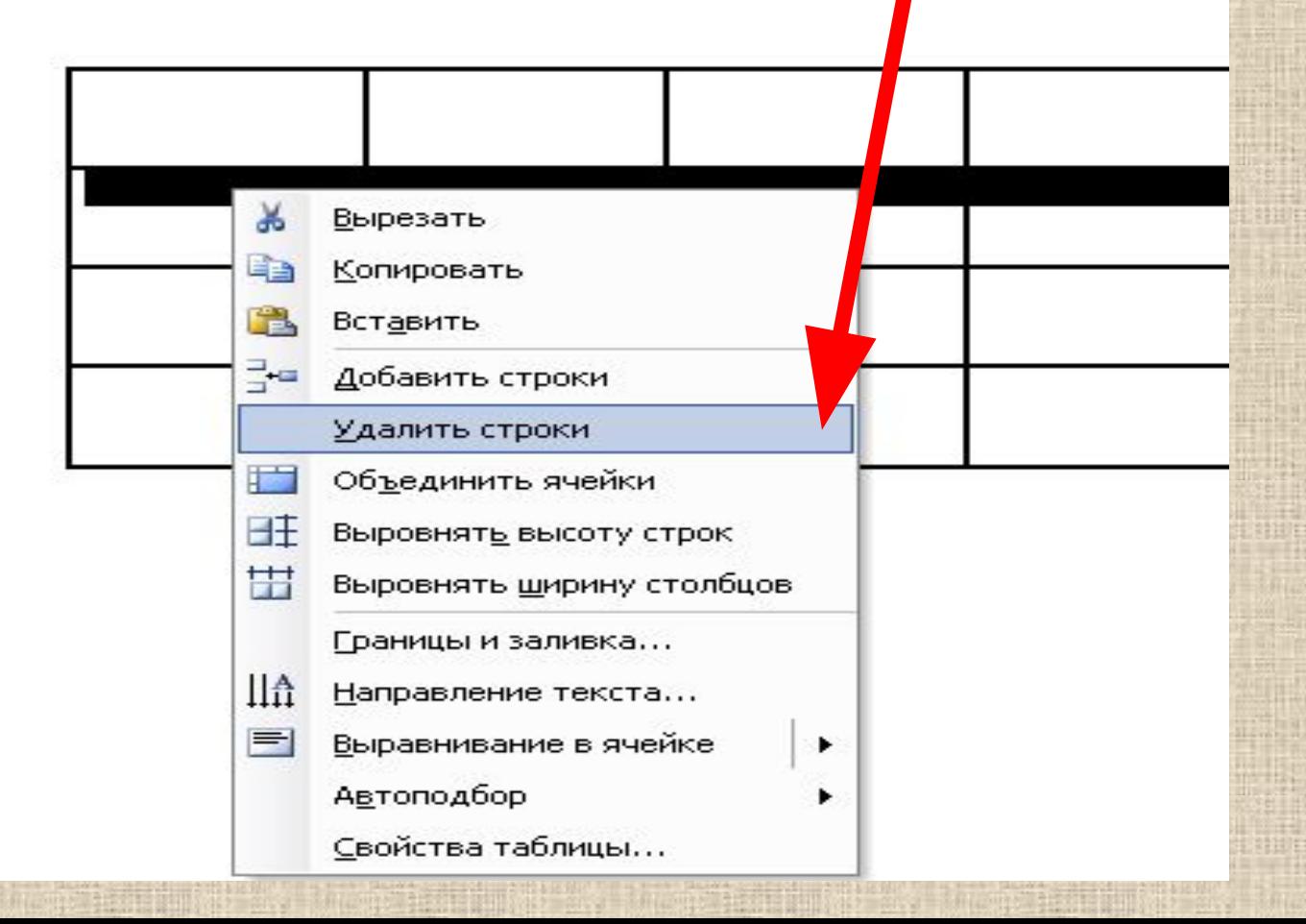

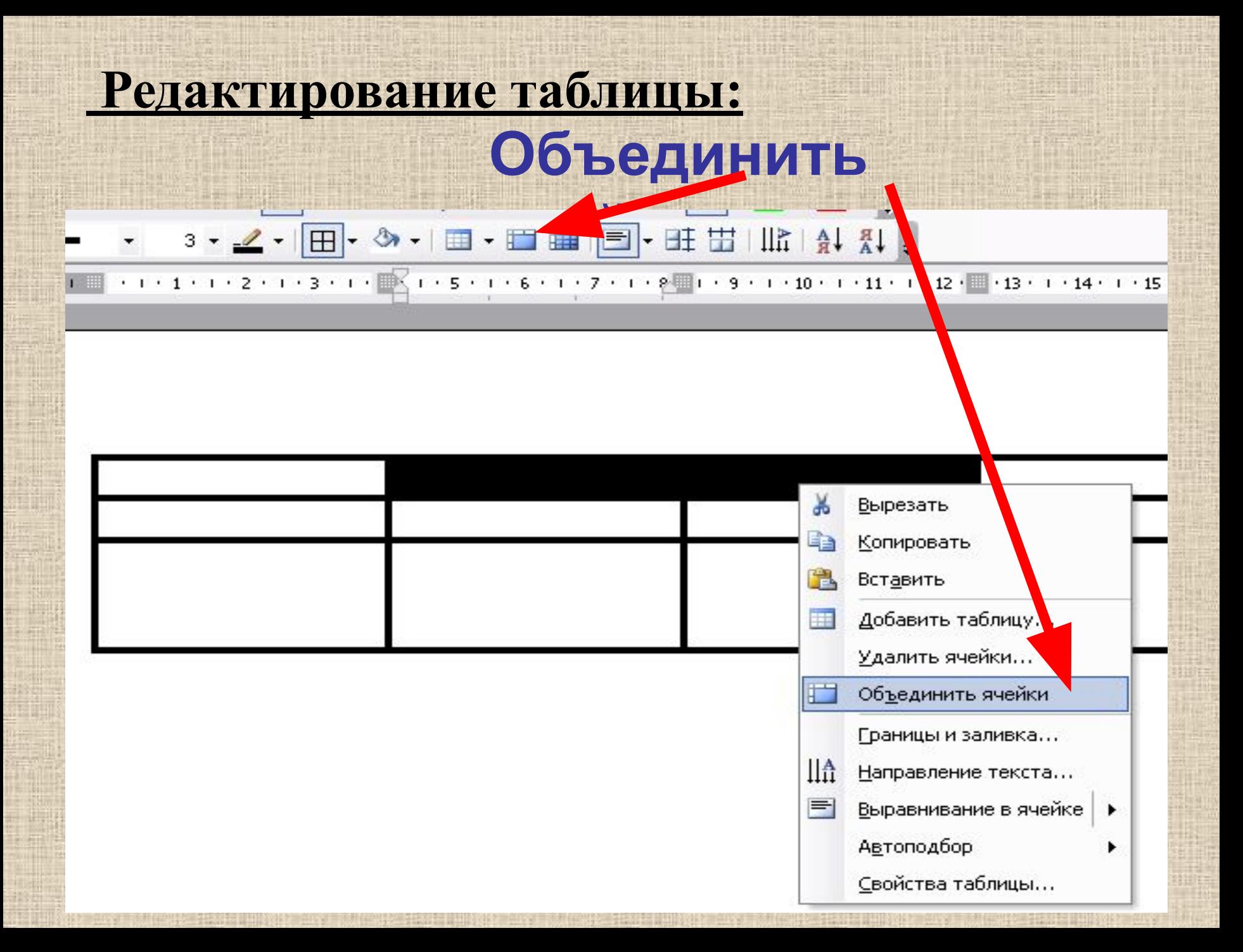

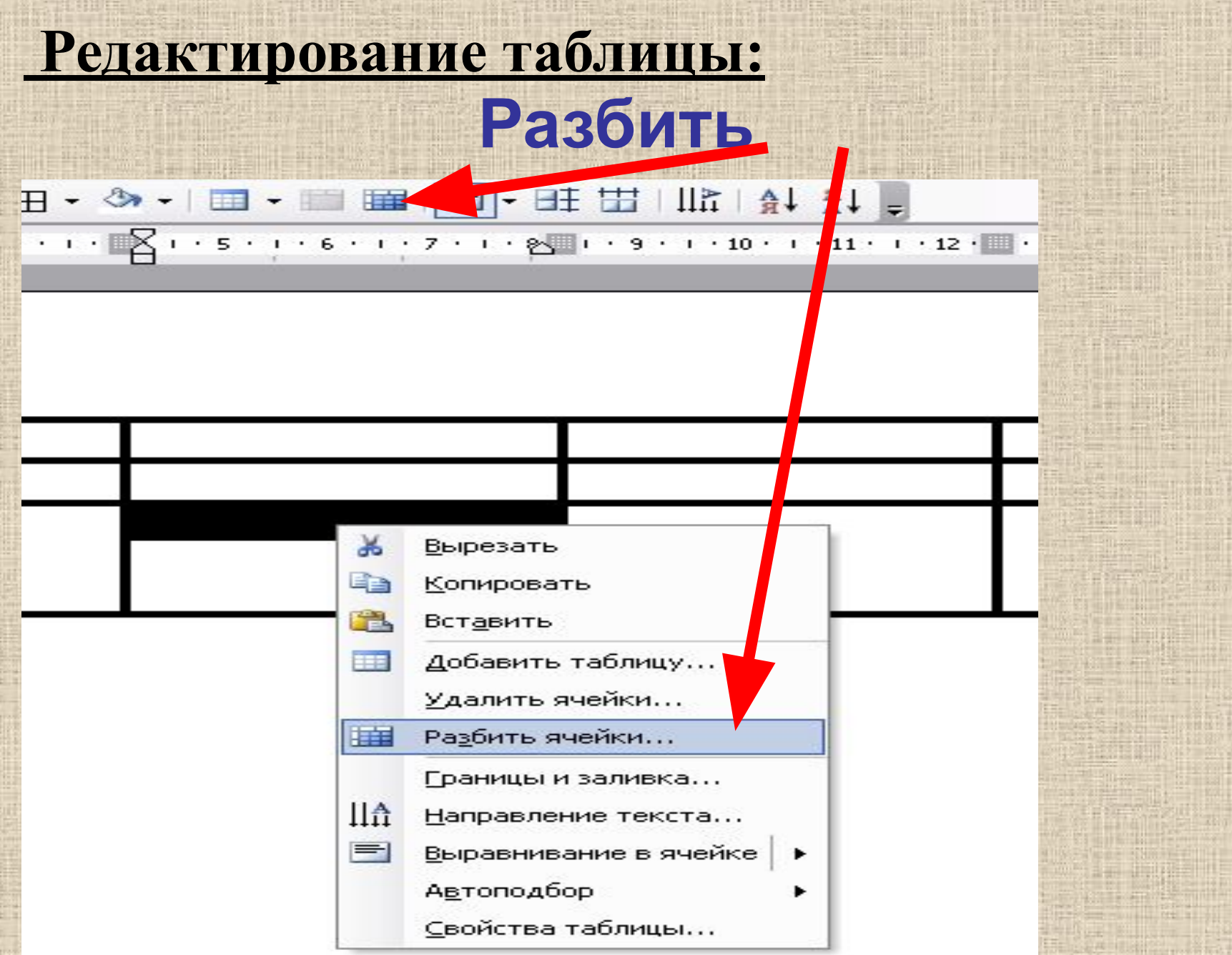